Министерство образования Ставропольского края Государственное бюджетное профессиональное образовательное учреждение «Ставропольский региональный многопрофильный колледж»

> **УТВЕРЖДАЮ** Директор ГБПОУ СРМК

> > Е.В.Бледных «01» июня 2023 г.

# **РАБОЧАЯ ПРОГРАММА УЧЕБНОЙ ДИСЦИПЛИНЫ**

## **ОП.15 Компьютерная графика**

Технологический профиль

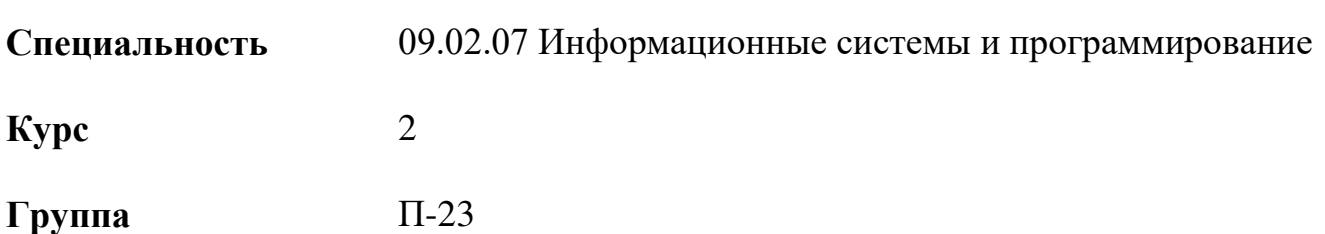

ОДОБРЕНО на заседании кафедры «Программного обеспечения и ИТ»

Протокол № 10 от 15 мая 2023 г. Зав. кафедрой Т. М. Белянская

СОГЛАСОВАНО Методист

\_\_\_\_\_\_\_\_\_\_\_\_О. С. Сизинцова

Разработчик: преподаватель ГБПОУ «СРМК» Горбатовская Н.Н.

Рекомендована Экспертным советом государственного бюджетного профессионального образовательного учреждения «Ставропольский региональный многопрофильный колледж»

Заключение Экспертного совета №14 от 24 мая 2023 г.

Рабочая программа разработана на основе Федерального государственного образовательного стандарта по специальности среднего профессионального образования 09.02.07 Информационные системы и программирование, укрупненной группы специальностей09.00.00 Информатика и вычислительная техника

Организация-разработчик: государственное бюджетное профессиональное образовательное учреждение «Ставропольский региональный многопрофильный колледж»

# **СОДЕРЖАНИЕ**

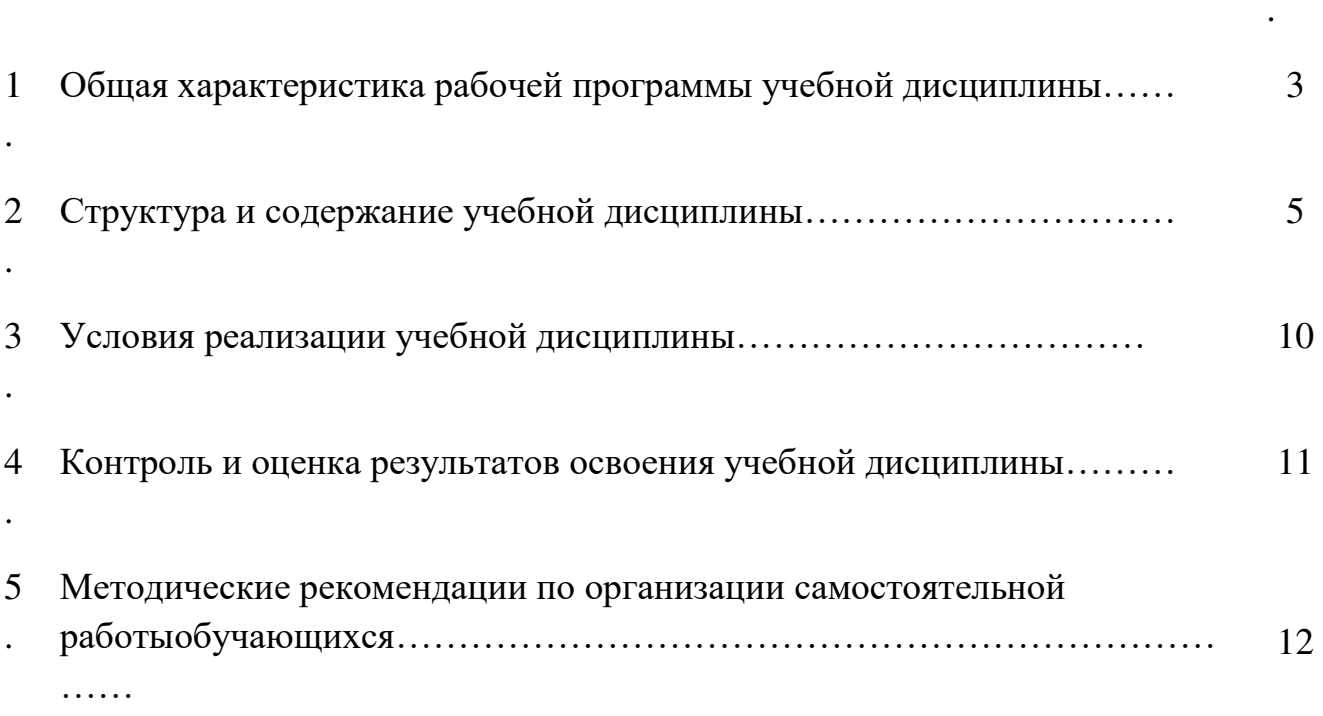

# стр

# **1. ОБЩАЯ ХАРАКТЕРИСТИКА РАБОЧЕЙ ПРОГРАММЫ УЧЕБНОЙ ДИСЦИПЛИНЫ «ОП.17 КОМПЬЮТЕРНАЯ ГРАФИКА»**

#### **1.1. Область применения программы**

Программа учебной дисциплины «ОП.15 Компьютерная графика» является частью ППССЗ в соответствии с ФГОС по специальности среднего профессионального образования по специальностям 09.02.07 Информационные системы и программирование

## **1.2. Место учебной дисциплины в структуре ППССЗ**

Дисциплина «ОП.15 Компьютерная графика» входит в состав вариативных дисциплин общепрофессионального цикла программы среднего профессионального образования – программы подготовки специалистов среднего звена – по специальности 09.02.07 Информационные системы и программирование.

Изучение данного учебного курса является необходимой основой для последующего изучения дисциплин профессиональной подготовки, а также для прохождения учебной и производственной практик, подготовки студентов к государственной итоговой аттестации.

### **1.3. Цели и задачи учебной дисциплины–требования к результатам освоения учебной дисциплины:**

Процесс изучения дисциплины направлен на формирование элементов следующих компетенций в соответствии с ФГОС СПО и ППССЗ по данному направлению подготовки:

а) общих (ОК):

 ОК 1. Понимать сущность и социальную значимость своей будущей профессии, проявлять к ней устойчивый интерес;

 ОК 2. Организовывать собственную деятельность, выбирать типовые методы решения профессиональных задач, оценивать их эффективность и качество;

 ОК 3. Принимать решения в стандартных и нестандартных ситуациях и нести за них ответственность;

 ОК 4. Осуществлять поиск и использование информации, необходимой для эффективного выполнения профессиональных задач, профессионального и личного развития;

 ОК 5. Использовать информационно – коммуникационные технологии в профессиональной деятельности;

 ОК 6. Работать в коллективе и команде, эффективно общаться с коллегами, руководством, людьми, находящимися в зонах пожара;

 ОК 7. брать на себя ответственность за работу членов команды (подчиненных), результат выполнения заданий;

 ОК 8. самостоятельно определять задачи профессионального и личностного развития, заниматься самообразованием, осознанно планировать повышение квалификации;

 ОК 9. ориентироваться в условиях частой смены технологий в профессиональной деятельности;

б) профессиональные компетенции (ПК):

ПК 1.1. Выполнять разработку спецификаций отдельных компонент.

ПК 1.2. Осуществлять разработку кода программного продукта на основе готовых спецификаций на уровне модуля.

ПК 1.3. Выполнять отладку программных модулей с использованием специализированных программных средств.

ПК 1.4. Выполнять тестирование программных модулей.

ПК 1.5. Осуществлять оптимизацию программного кода модуля.

ПК 1.6. Разрабатывать компоненты проектной и технической документации с использованием графических языков спецификаций

В результате освоения дисциплины обучающийся должен уметь:

редактировать изображения в программе AdobePhotoShop;

создавать собственные иллюстрации, используя главные инструменты векторной программы CorelDraw;

создавать анимационные ролики, обрабатывать кадры для видеофрагментов и строить текстуры для трехмерной анимации, используя инструменты программы GIMP;

создавать художественные и технические иллюстрации в программе Inkscape;

создавать программы построения на экране простейших графических изображений в программе VisualStudio;

создавать трехмерные изображения в программе Blender.

В результате освоения дисциплины обучающийся должен знать:

основы компьютерной графики, виды графических изображений;

основы графического дизайна, основы композиции, шрифта и верстки;

основы цветоведения, цветовая коррекция и цветоделение;

программные средства для работы с графикой;

особенности, достоинства и недостатки растровой, векторной графики цветовые модели;

способы хранения изображений в файлах растрового и векторного формата;

назначение и функции различных графических программ.

## **1.4. Рекомендуемое количество часов на освоение программы учебной дисциплины:**

Максимальной учебной нагрузки обучающегося 168 часов, в том числе: Обязательной аудиторной учебной нагрузки обучающегося 116 часов; самостоятельной работы обучающегося 40 часов; консультации: 6 часов.

# **2. СТРУКТУРА И СОДЕРЖАНИЕ УЧЕБНОЙ ДИСЦИПЛИНЫ 2.1. Объем учебной дисциплины и виды учебной работы**

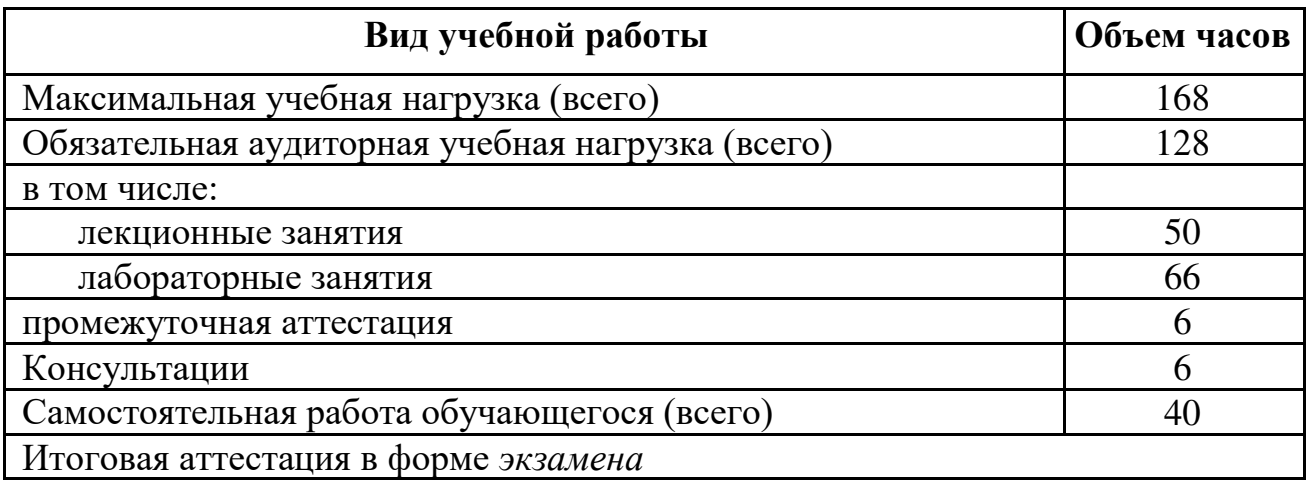

# **2.2 Тематический план и содержание учебной дисциплины «ОП.15 Компьютерная графика»**

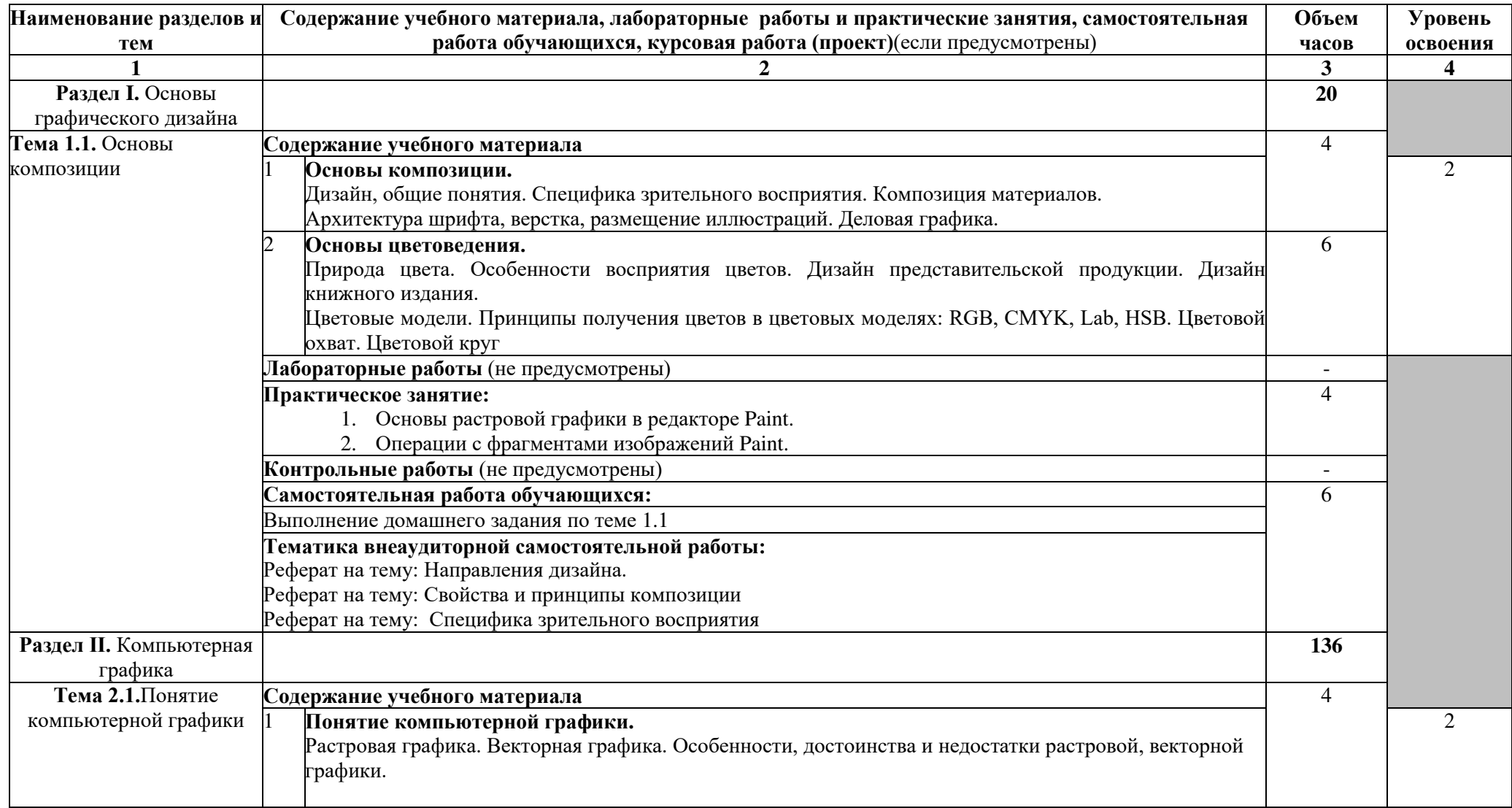

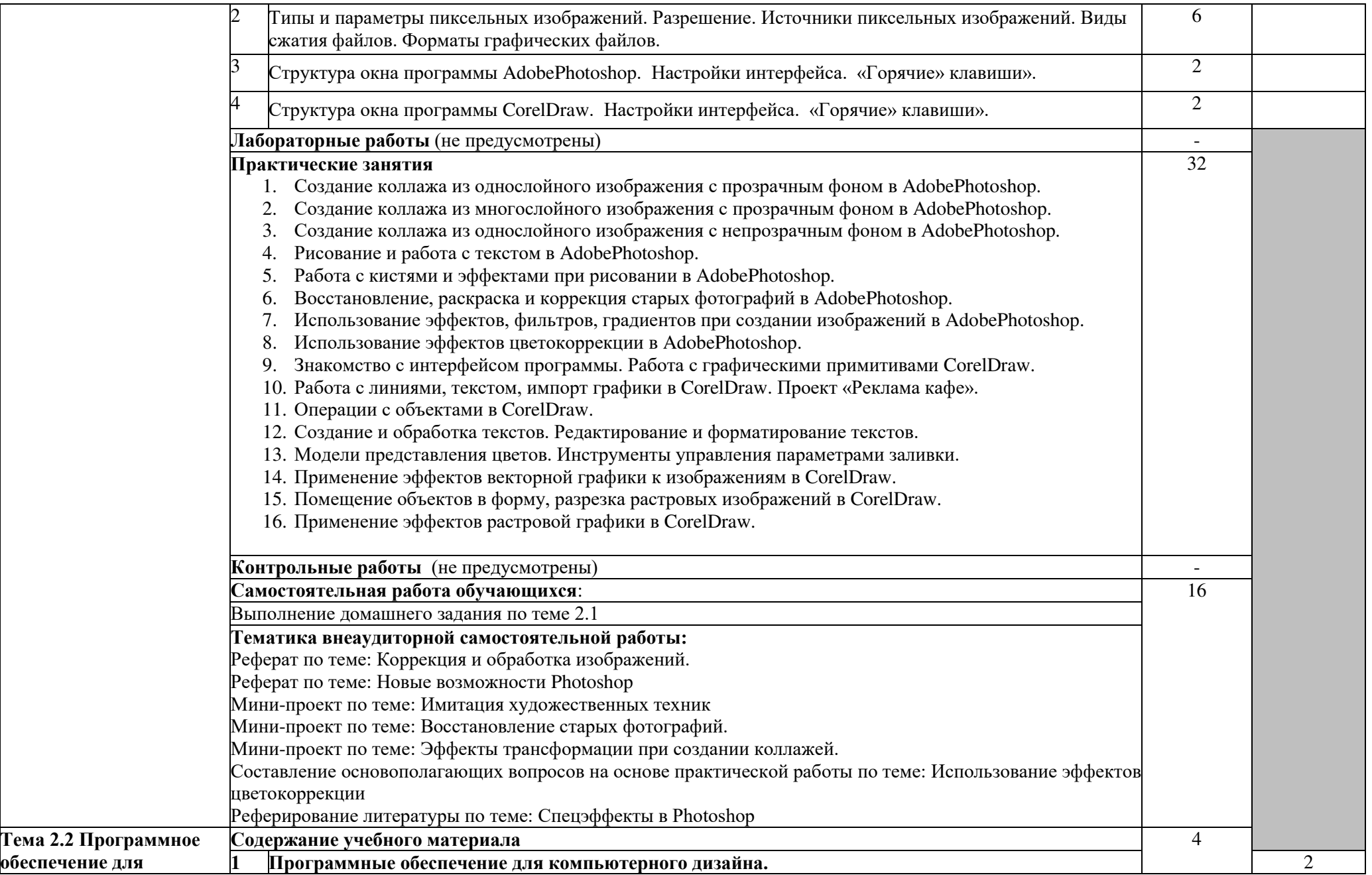

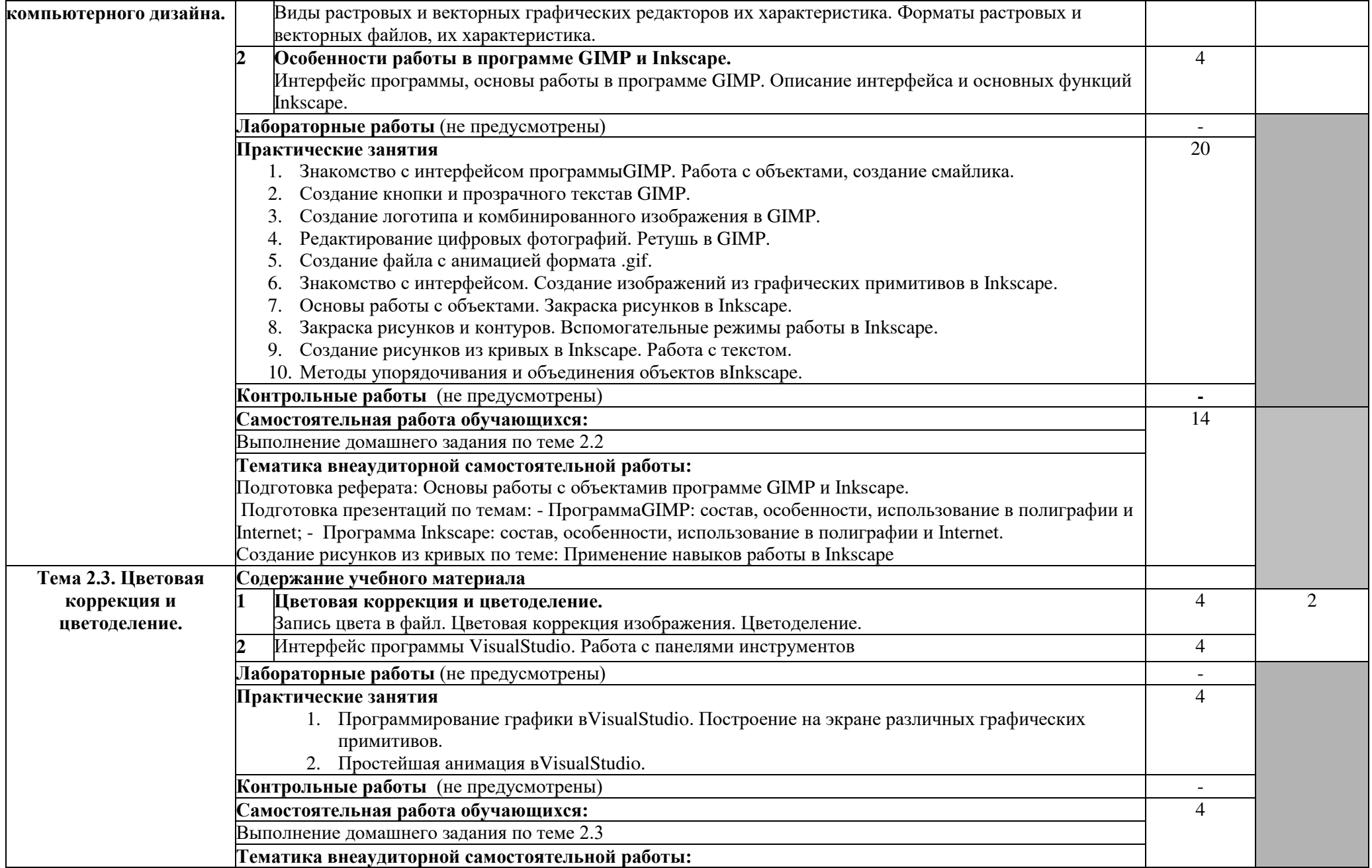

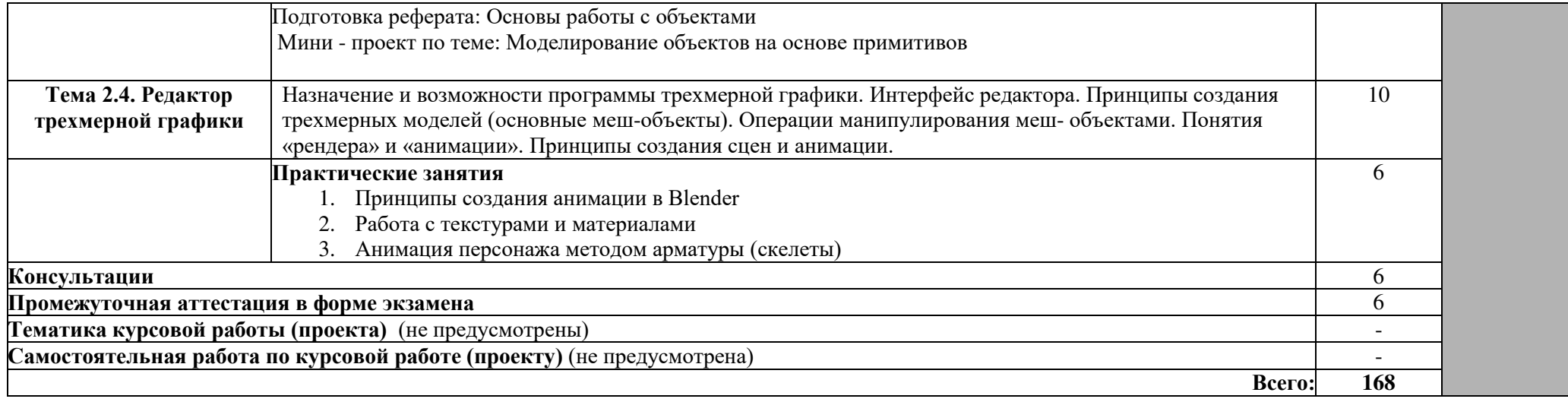

# **3. УСЛОВИЯ РЕАЛИЗАЦИИ УЧЕБНОЙ ДИСЦИПЛИНЫ**

#### **3.1. Материально-техническое обеспечение**

Для реализации программы учебной дисциплины предусмотрена студия инженерной и компьютерной графики, оснащенная необходимым оборудованием:

посадочные места по количеству обучающихся (15 столов, 30 стульев);

- АРМ преподавателя;
- наглядные пособия:
- комплект плакатов по теме «Шрифты чертежные»;
- комплект плакатов по теме «Виды, разрезы, сечения, условности и упрощения»
- стенд по оформлению графической части дипломного проекта;
- модели, макеты,
- презентации по темам программы;
- комплекты заданий для практических и самостоятельных работ;
- технические средства обучения:
- интерактивная доска;
- мультимедийный проектор;
- $-$  моноблоки  $-12$  шт.

## **3.2. Информационное обеспечение обучения**

Перечень рекомендуемых учебных изданий, Интернет-ресурсов, дополнительной литературы

#### **Основные источники:**

1. Боресков, А. В. Компьютерная графика: учебник и практикум для среднего профессионального образования / А. В. Боресков, Е. В. Шикин. — Москва: Издательство Юрайт, 2023. — 219 с. — (Профессиональное образование). — ISBN 978-5-534-11630-4. — Текст: электронный // Образовательная платформа Юрайт [сайт]. — URL: https://urait.ru/bcode/518504 (дата обращения: 06.06.2023).

2. Колошкина, И. Е. Компьютерная графика: учебник и практикум для среднего профессионального образования / И. Е. Колошкина, В. А. Селезнев, С. А. Дмитроченко. — 3-е изд., испр. и доп. — Москва: Издательство Юрайт, 2023. — 233 с. — (Профессиональное образование). — ISBN 978-5-534-15862-5. — Текст: электронный // Образовательная платформа Юрайт [сайт]. — URL: https://urait.ru/bcode/510043 (дата обращения: 24.05.2023).

## **Дополнительные источники:**

3. Немцова, Т. И. Компьютерная графика и web-дизайн: учебное пособие / Т.И. Немцова, Т.В. Казанкова, А.В. Шнякин; под ред. Л.Г. Гагариной. — Москва: ФОРУМ: ИНФРА-М, 2023. — 400 с. + Доп. материалы [Электронный ресурс]. — (Среднее профессиональное образование). - ISBN 978-5-8199-0790-0. - Текст: электронный. - URL: https://znanium.com/catalog/product/1905248 (дата обращения: 24.05.2023). – Режим доступа: по подписке.

4. Немцова, Т. И. Практикум по информатике. Компьютерная графика и web-дизайн: учебное пособие / Т.И. Немцова, Ю.В. Назарова; под ред. Л.Г. Гагариной. — Москва: ФОРУМ: ИНФРА-М, 2023. — 288 с. + Доп. материалы [Электронный ресурс]. — (Среднее профессиональное образование). - ISBN 978- 5-8199-0800-6. — Текст: электронный. — URL: https://znanium.com/catalog/product/1908342 (дата обращения: 24.05.2023). – Режим доступа: по подписке.

5. Инженерная 3D-компьютерная графика в 2 т. Том 1: учебник и практикум для среднего профессионального образования / А. Л. Хейфец, А. Н. Логиновский, И. В. Буторина, В. Н. Васильева; под редакцией А. Л. Хейфеца. — 3-е изд., перераб. и доп. — Москва : Издательство Юрайт, 2023. — 328 с. — (Профессиональное образование). — ISBN 978-5-534-07976-0. — Текст: электронный // Образовательная платформа Юрайт [сайт]. — URL: https://urait.ru/bcode/516876 (дата обращения: 06.06.2023)

6. Инженерная 3D-компьютерная графика в 2 т. Том 2: учебник и практикум для среднего профессионального образования / А. Л. Хейфец, А. Н. Логиновский, И. В. Буторина, В. Н. Васильева; под редакцией А. Л. Хейфеца. — 3-е изд., перераб. и доп. — Москва: Издательство Юрайт, 2023. — 279 с. — (Профессиональное образование). — ISBN 978-5-534-07974-6. — Текст: электронный // Образовательная платформа Юрайт [сайт]. — URL: https://urait.ru/bcode/516877 (дата обращения: 06.06.2023).

7. Вечтомов, Е. М. Компьютерная геометрия: геометрические основы компьютерной графики: учебное пособие для среднего профессионального образования / Е. М. Вечтомов, Е. Н. Лубягина. — 2-е изд. — Москва: Издательство Юрайт, 2023. — 157 с. — (Профессиональное образование). — ISBN 978-5-534-13415-5. — Текст: электронный // Образовательная платформа Юрайт [сайт]. — URL: https://urait.ru/bcode/517167 (дата обращения: 06.06.2023).

8. Колошкина, И. Е. Инженерная графика. CAD: учебник и практикум для среднего профессионального образования / И. Е. Колошкина, В. А. Селезнев. — Москва: Издательство Юрайт, 2023. — 220 с. — (Профессиональное образование). — ISBN 978-5-534-12484-2. — Текст: электронный // Образовательная платформа Юрайт [сайт]. — URL: https://urait.ru/bcode/517545 (дата обращения: 06.06.2023).

9. Инженерная и компьютерная графика: учебник и практикум для среднего профессионального образования / Р. Р. Анамова [и др.]; под общей редакцией Р. Р. Анамовой, С. А. Леоновой, Н. В. Пшеничновой. — Москва: Издательство Юрайт, 2023. — 246 с. — (Профессиональное образование). — ISBN 978-5-534-02971-0. — Текст: электронный // Образовательная платформа Юрайт [сайт]. — URL: https://urait.ru/bcode/513184 (дата обращения: 06.06.2023).

#### **Печатные издания**

10. Селезнев, В.А. Компьютерная графика: учебник и практикум для СПО / В.А. Селезнев, С.А. Дмитроченко. – 2 – е изд., испр. и доп. – М.: Издательство Юрайт, 2018. -228 с.-ISBN 978-5-534-01396-2. -Текст: непосредственный.

## **1. КОНТРОЛЬ И ОЦЕНКА РЕЗУЛЬТАТОВ ОСВОЕНИЯ УЧЕБНОЙ ДИСЦИПЛИНЫ**

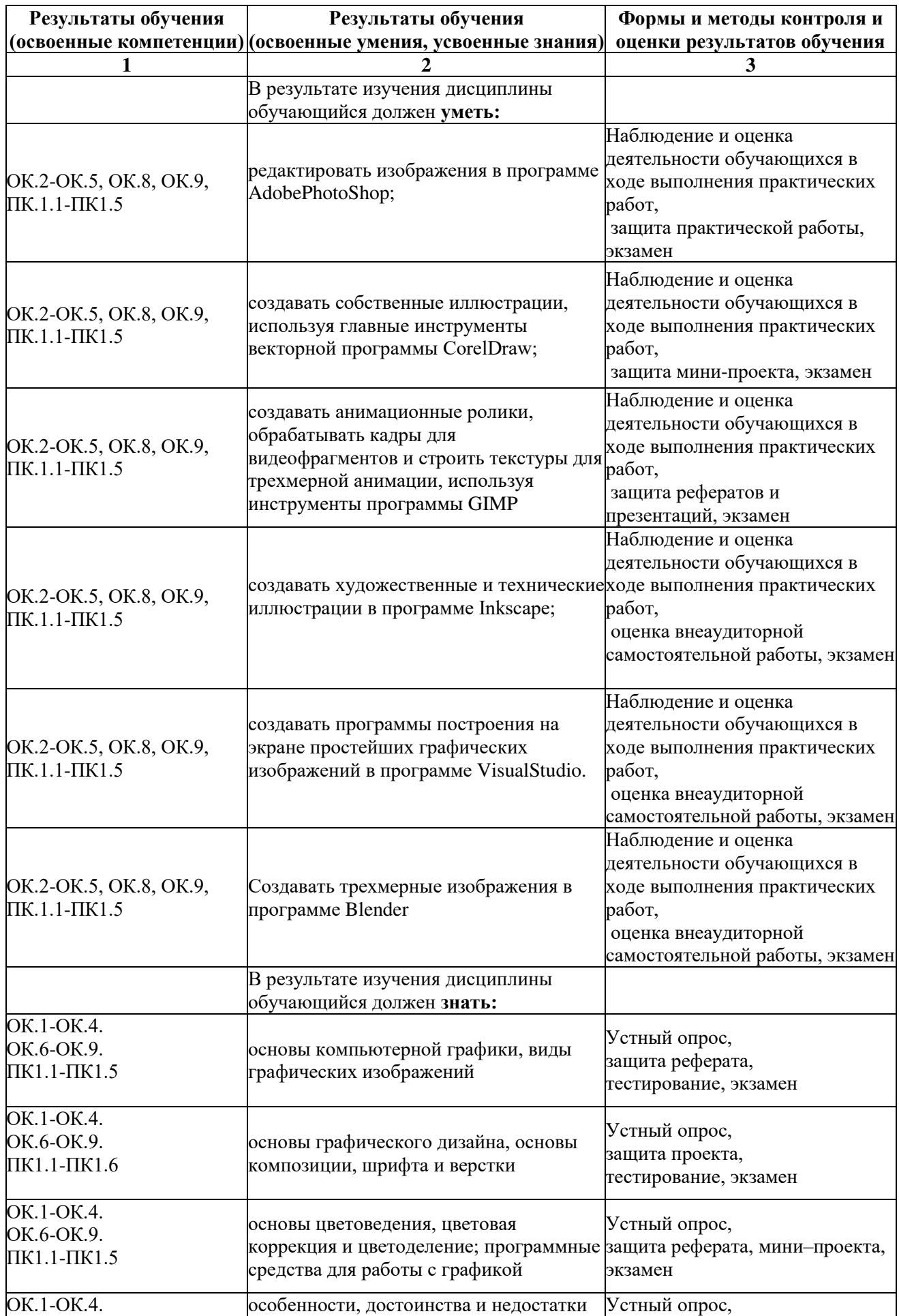

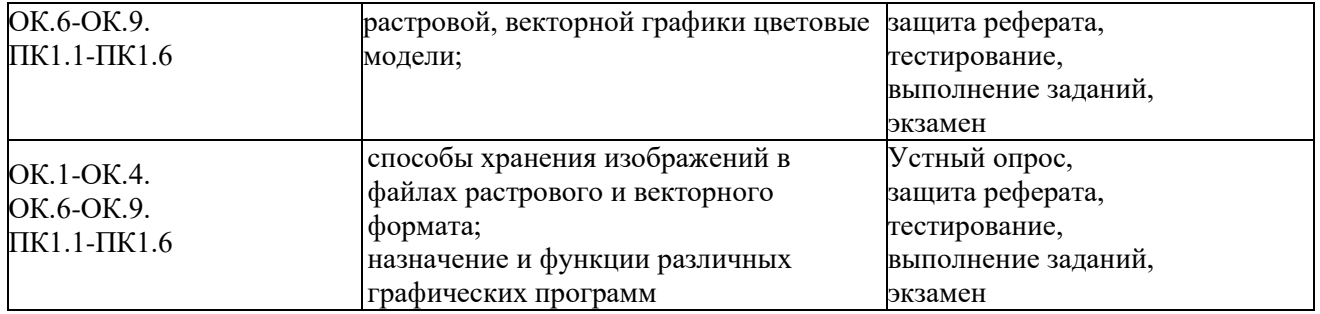